Информация о владельце: МИНИСТЕРСТВО СЕЛЬ<mark>СКОГО ХОЗЯЙСТВА РОССИЙСКОЙ ФЕДЕРАЦИИ</mark> Должность: Прор**федералінюе тосударсетвенное** бюджетное образовательное учреждение высшего образования <sup>Уникальный программноё орийский государс<mark>твенный аграрный заочный университет»</mark></sup> **(ФГБОУ ВО РГАЗУ)** Документ подписан простой электронной подписью ФИО: Кудрявцев Максим Геннадьевич Дата подписания: 27.06.2023 20:38:56 790a1a8df2525774421adc1fc96453f0e902bfb0

# **РАБОЧАЯ ПРОГРАММА УЧЕБНОЙ ДИСЦИПЛИНЫ ЭЛЕКТРОПРИВОД И ЭЛЕКТРООБОРУДОВАНИЕ**

Направление подготовки 35.03.06 Агроинженерия

Профиль «Эксплуатация и ремонт агротехнических систем»

Форма обучения заочная

Квалификация бакалавр

Курс 5

Балашиха 2021

Рассмотрена и рекомендована к использованию кафедрой Электрооборудования и электротехнических систем (протокол № 4 от «02» февраля 2021 г.), методической комиссией факультета электроэнергетики и технического сервиса (протокол № 3 от «03» февраля 2021 г.)

**Составитель:** А.Н. Струков, к.т.н., доцент кафедры электрооборудования и электротехнических систем

# **Рецензенты:**

внутренняя рецензия С.Ю. Симонов, к.э.н., доцент кафедры финансов и учета;

внешняя рецензия В.А. Шапоров, генеральный директор ИП Шапоров Вадим Александрович

Рабочая программа дисциплины «Электропривод и Электрооборудование» разработана в соответствии с учебным планом по направлению подготовки 35.03.06 Агроинженерия профиль «Эксплуатация и ремонт агротехнических систем»

#### **1. Цели и задачи дисциплины:**

*Цель дисциплины* – дать будущим специалистам по электрификации и автоматизации сельского хозяйства фундаментальные знания по теории и методам расчета и проектирования электроприводов машин, а также по автоматическому управлению электроприводами машин, агрегатов и поточных линий.

*Задачи дисциплины* – изучение и усвоение методов расчета и проектирования различных электроприводов, усвоение общетехнических принципов выполнения систем электропривода и их аппаратную и программную автоматизацию.

### **2. Перечень планируемых результатов обучения по дисциплине (модулю), соотнесенных с планируемыми результатами освоения образовательной программы**

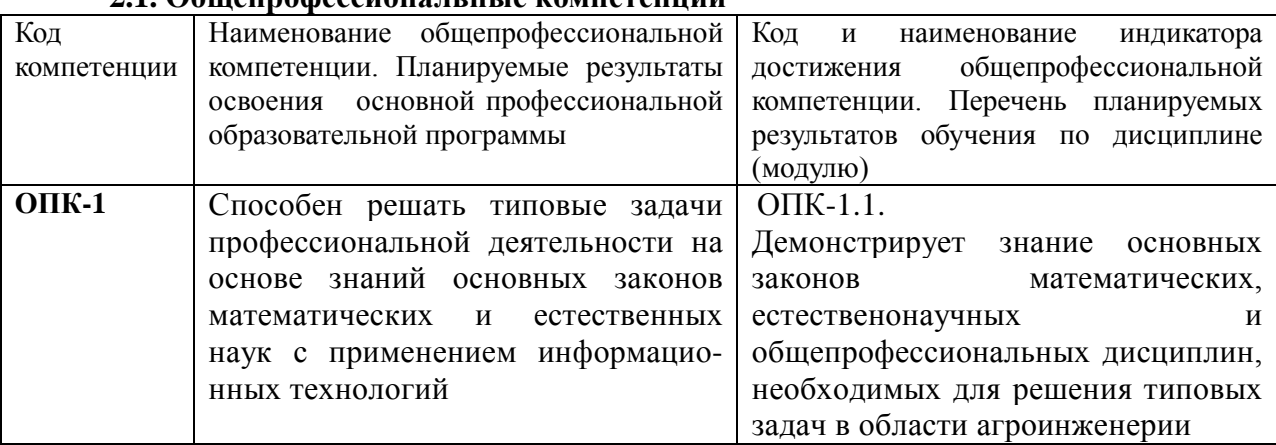

### **2.1. Общепрофессиональные компетенции**

### **3. Место дисциплины в структуре образовательной программы:**

Дисциплина «Электропривод и электрооборудование» предназначена для студентов, обучающихся по программе подготовки бакалавров направления подготовки 35.03.06 Агроинженерия и относится к дисциплинам обязательной части.

Изучение дисциплины «Электропривод и электрооборудование» базируется на «входных» знаниях, умениях и готовностях обучающихся, формируемых в результате освоения в качестве предшествующих следующих дисциплин: «Начертательная геометрия и инженерная графика» и «Высшая математика».

**4. Объем дисциплины (модуля) в зачетных единицах с указанием количества академических часов, выделенных на контактную работу обучающихся с преподавателем (по видам учебных занятий) и на самостоятельную работу обучающихся**

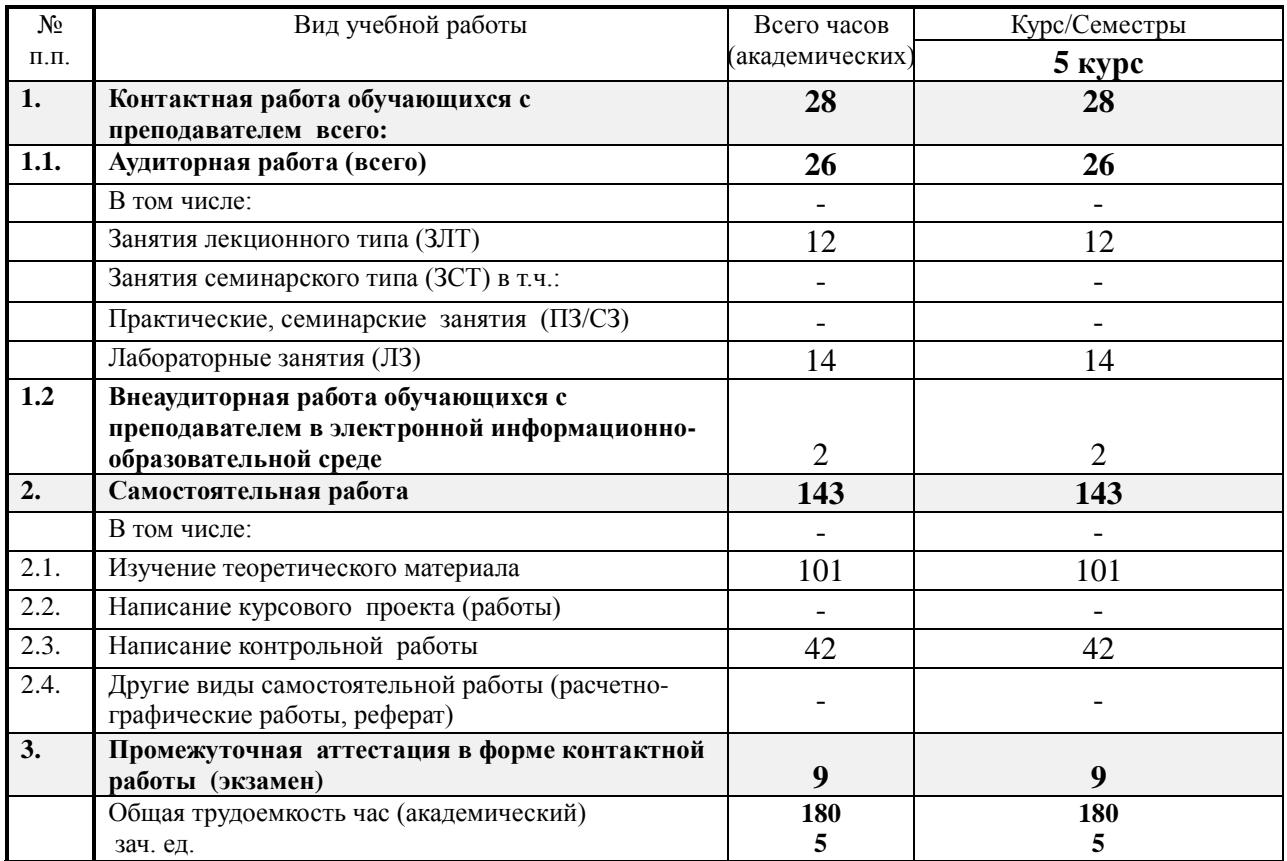

### **5. Содержание дисциплины (модуля), структурированное по темам с указанием отведенного на них количества академических часов и видов учебных занятий**

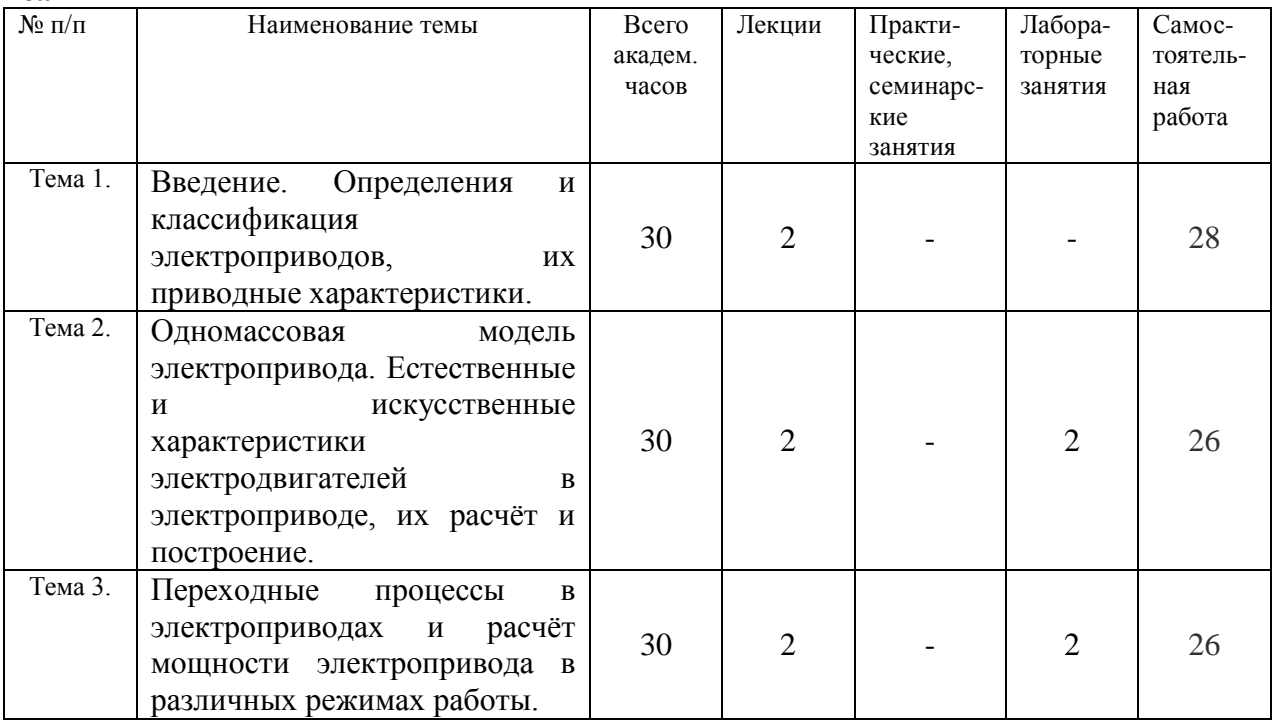

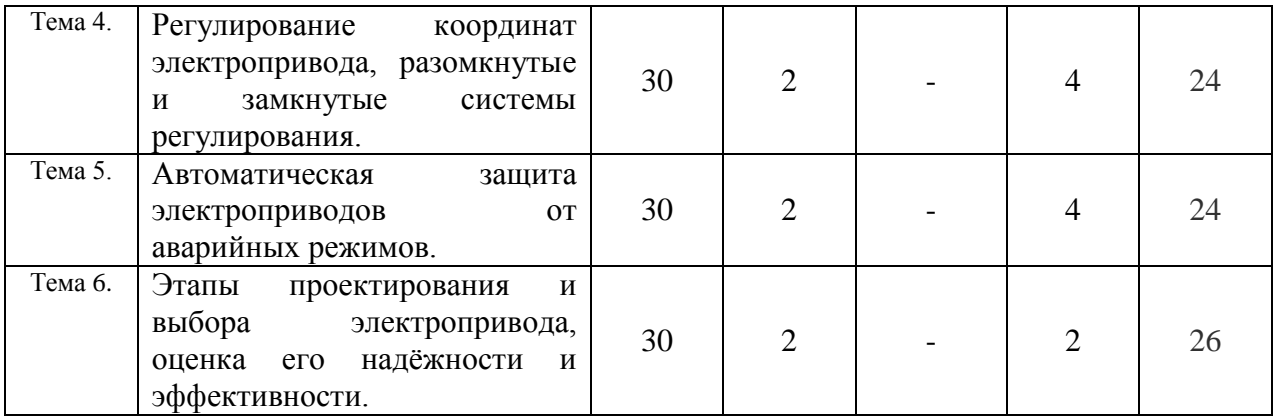

# 6. Фонд оценочных средств для проведения текущего промежуточной аттестации обучающихся по дисциплине (модулю) контроля и

# 6.1. Паспорт фонда оценочных средств по дисциплине теоретические основы **ЭЛЕКТРОТЕХНИКИ**

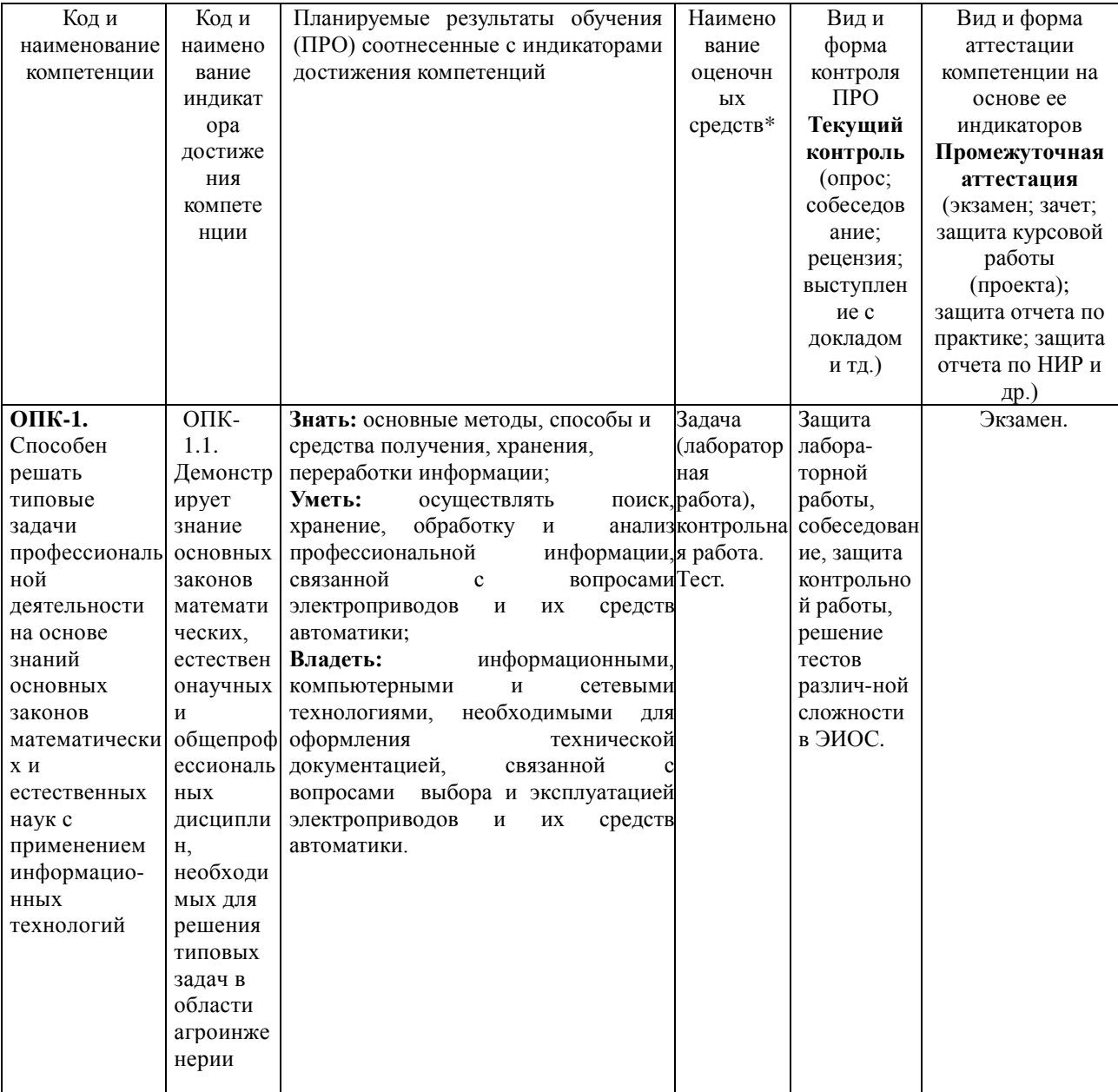

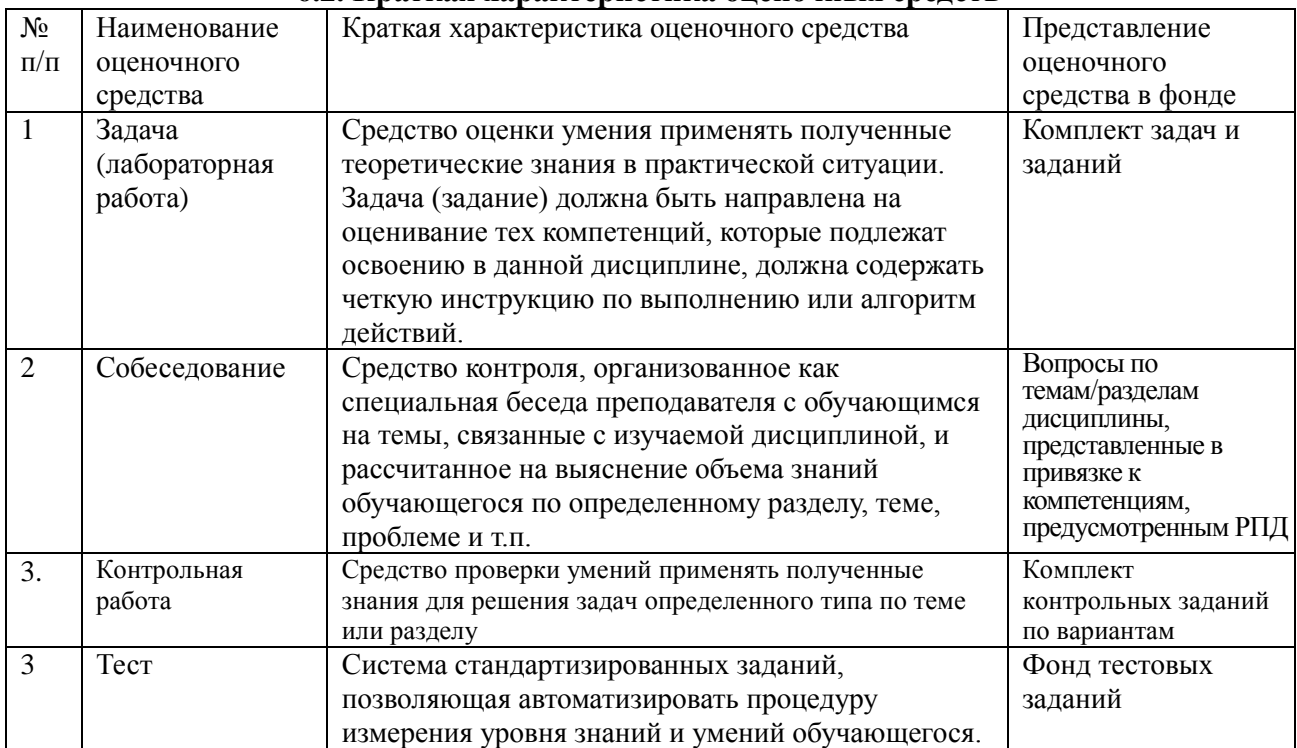

#### **6.2. Краткая характеристика оценочных средств**

# **6.3. Критерии и шкалы для интегрированной оценки уровня сформированности компетенций**

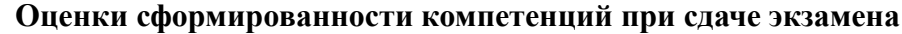

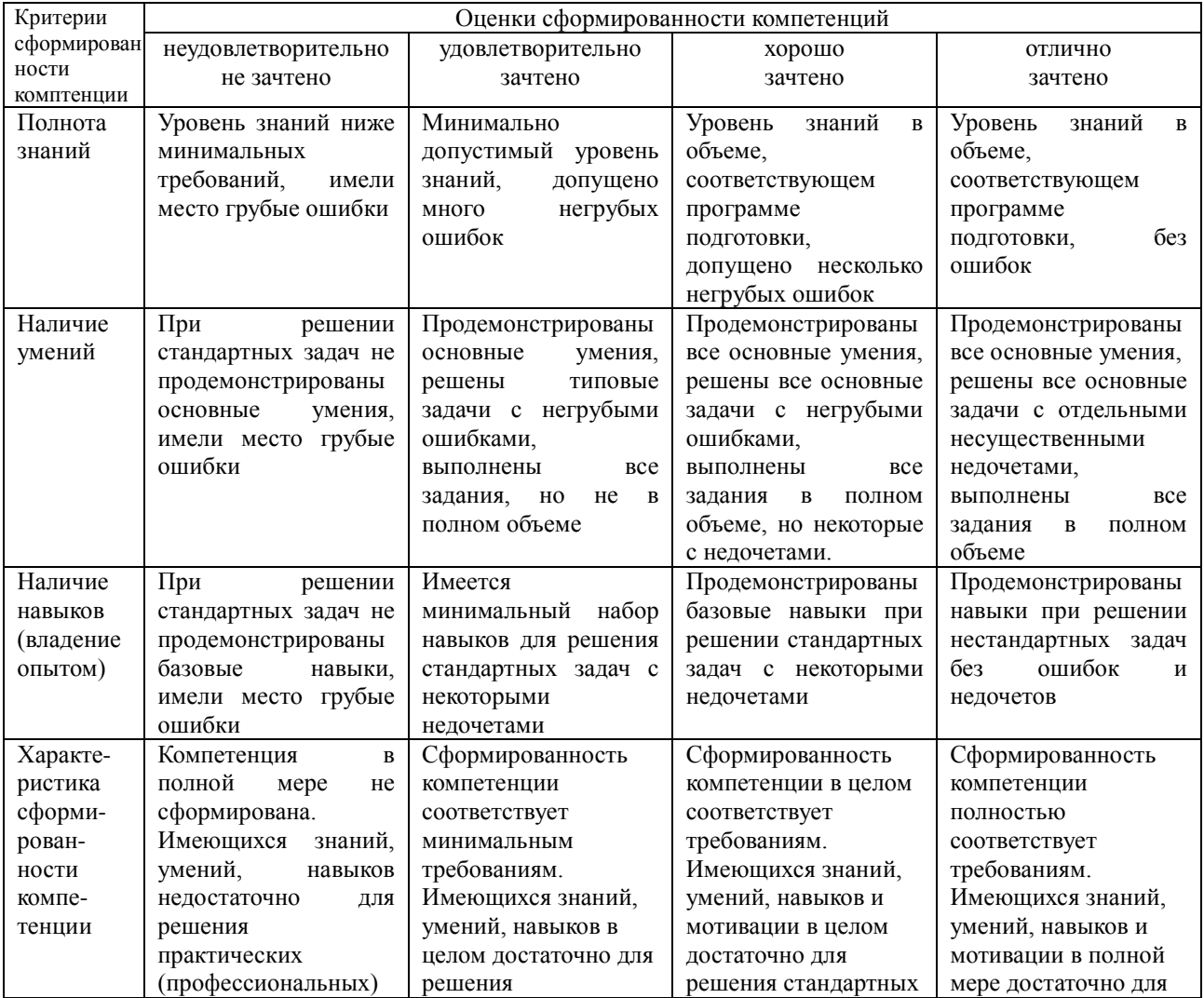

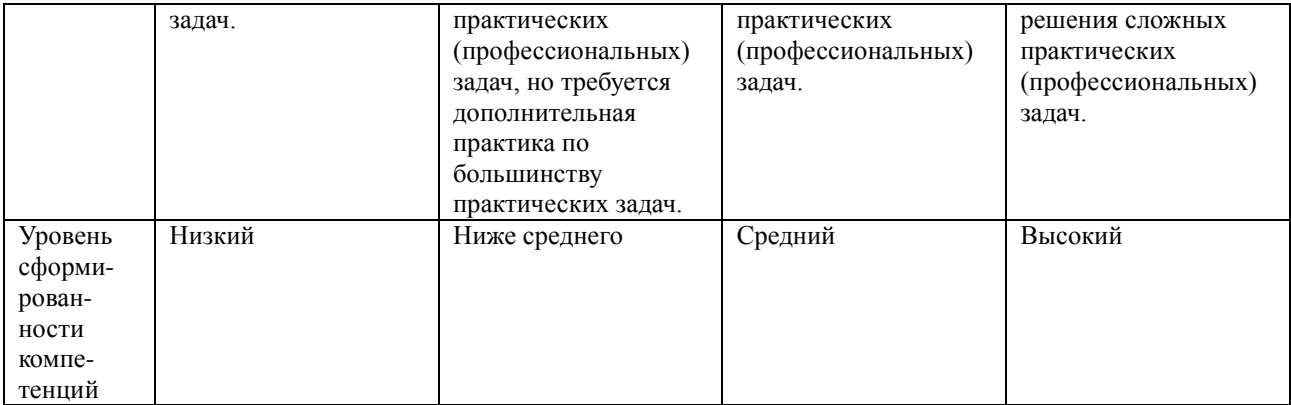

6.4. Типовые контрольные задания или иные оценочные материалы, для оценки сформированности компетенций, характеризующих этапы формирования компетенций в процессе освоения образовательной программы

1) Лабораторные занятия:

Лабораторная работа 1

### ИССЛЕДОВАНИЕ МЕХАНИЧЕСКОЙ ХАРАКТЕРИСТИКИ

#### ТРЕХФАЗНОГО АСИНХРОННОГО ЭЛЕКТРОДВИГАТЕЛЯ

#### Цель работы

Целью работы является изучение способов получения механических характеристик электродвигателей, снятие механической характеристики трехфазного асинхронного электродвигателя с короткозамкнутым ротором косвенным методом, расчет механической характеристики того же электродвигателя по уточненной формуле Клосса, построение полученных экспериментальной и расчетной механических характеристик.

#### Порядок выполнения работы

1. Запишите основные технические (паспортные) данные используемых машин, аппаратов и приборов.

2. Соберите электрическую схему (рис.1.1) для снятия механической характеристики электродвигателя и произведите запись механической характеристики электродвигателя и пониженного напряжения при пуске двухкоординатным регистрирующим прибором.

3. Пересчитайте полученную экспериментально механическую характеристику электродвигателя для номинального напряжения и вычислите кратности его пускового и критического моментов.

4. По уточненной формуле Клосса рассчитайте механическую характеристику испытываемого электродвигателя.

5. Постройте в одной системе координат экспериментальную и расчетную механические характеристики электродвигателя.

Полученную запись механической характеристики при пониженном напряжении необходимо пересчитать к номинальному напряжению электродвигателя. Для этого необходимо воспользоваться записью напряжения во время пуска электродвигателя и учесть, что вращающий момент асинхронного электродвигателя прямо пропорционален квадрату приложенного напряжения, Результаты свести в табл. 1.1,

Таблица 1.1

Экспериментальная механическая характеристик электродвигателя

| $J_{\ell}$ |  |                   |     |                                |   |    |   |   |
|------------|--|-------------------|-----|--------------------------------|---|----|---|---|
|            |  | --<br>$-011$<br>້ | v.i | $-\alpha$ $\alpha$<br>$5 - 5K$ | ິ | ັັ | ັ | . |

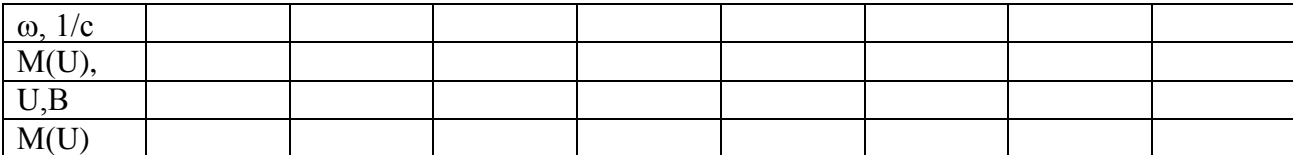

 $M_H = P_H/\omega_H = P_H/0.105 * n_H =$ 

 $M_{\Pi^*} = M_{\Pi}/M_H =$ 

 $M_{K^*} = M_K/M_H =$ 

Переход от скольжения к частоте вращения по соотношению:

 $\omega = \omega_0(1-s)$ .

где  $\omega_0 = \pi n_0/30 = 0.105 n_0$  — синхронная частота вращения электродвигателя, 1/с.

 $K \pi$ . 4.

Механическую характеристику трехфазного асинхронного электродвигателя рассчитывают по уточненной формуле Клосса, приняв отношение активного сопротивления фазы обмотки статора к приведенному активному сопротивлению фазы обмотки ротора, равному единице и задаваясь значениями скольжения от 0 до 1:

$$
M = \frac{2M_{\rm K}(1+s_{\rm K})}{s/s_{\rm K} + s_{\rm K}/s + 2s_{\rm K}}
$$

где M — максимальный (критический) вращающий момент двигателя, определяемый по экспериментальным данным, Н-м;

s<sub>K</sub> - критическое скольжение, соответствующее максимальному вращающему моменту двигателя. Значение ѕк взять по экспериментальным данным.

Результаты расчета свести в табл. 1.2.

Таблица 1.2

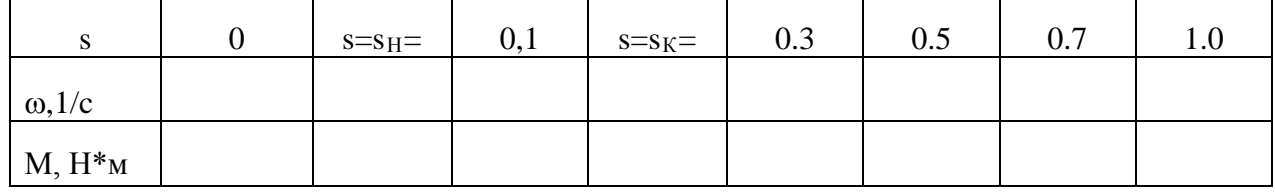

Расчетная механическая характеристика электродвигателя

 $K \pi 5$ 

Экспериментальную и расчетную механические характеристики  $\omega = f(M)$  строят в одной системе координат (рис.1-2), с указанием характерных точек: номинального режима, критического и пускового, а также режима для минимального вращающего момента в пусковой части механической характеристики.

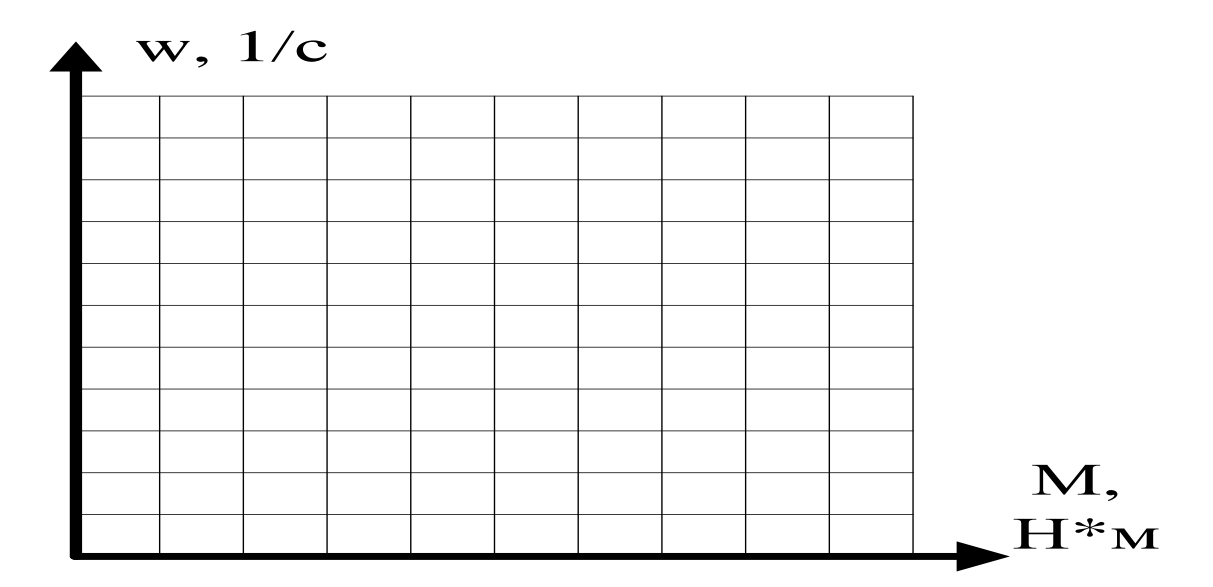

Рис.1.2. Экспериментальная и расчетная механическая характеристики асинхронного двигателя типа и номинальной  $\kappa$ BT

мошностью

В выводах по работе отметить степень совпадения экспериментальной и расчетной механических характеристик и зависимость вращающего момента асинхронного двигателя от напряжения.

### Наименование, типы и технические ланные использованных аппаратов, машин и приборов

#### Выводы по работе

2) Собеседование (Компетенции ОПК-1, ПКР-2):

1. Что понимается под понятием «Электрический привод» или «Электропривод»?

2. Что понимается под механической характеристикой машин иодвигателей их привода.

3. Как классифицируются механические характеристики рабочих машин и механизмов?

4. Какие типы электродвигателей используются в составе электроприводов и их классификация по степени жёсткости поддержания частоты вращения?

5. Приведение системы реального электропривода к одномассовой расчётной.

6. Какими соотношениями описываются электромеханические и механические характеристики электродвигателей и их построение.

7. Какие переходные процессы имеют место в системе электропривода7

8. Определение продолжительности переходных процессов электромеханических и тепловых.

9. Определение потерь электроэнергии в переходных режимах электроприводов.

10. Основные и вспомогательные режимы работы электроприводов и их характеристика и обозначение на паспорте электродвигателя.

11. Что понимается под нагрузочной диаграммой электропривода?

12. Расчет мощности электропривода по допустимому нагреву?

13. Проверка мощности электропривода по возможности пуска, устойчивой работы, по лопустимой частоте включений и при затяжном пуске?

14. Какие координаты в электроприводе необходимо изменять или поддерживать на заданном уровне?

15. Какие режимы являются для электроприводов аварийными и какими средствами осуществляется их защита?

16. Средства защиты от коротких замыканий в электроприводе и их выбор?

17. Средства защиты электроприводов от перегрузки и их выбор?

18. По какому принципу действуют средства температурной защиты электроприводов и фазочуствительной?

19. Принцип функционирования следящего и программного электроприводов.

- 20. Функциональная структура следящего электропривода и позиционного.
- 21. Этапы проектирования и выбора электропривода.

22. Числовая оценка надежности электроприводов.

### **6.5. Требования к процедуре оценивания текущего контроля и промежуточной аттестации по дисциплине**

Система оценивания результатов обучения студентов в университете подразумевает проведение текущего контроля успеваемости и промежуточной аттестации в соответствии с утвержденными в установленном порядке учебными планами по направлениям подготовки.

Для текущего контроля знаний и промежуточной аттестации обучающихся на соответствие их персональных достижений поэтапным требованиям соответствующих основных профессиональных образовательных программ создаются фонды оценочных средств, позволяющие оценить сформированность компетенций.

Текущий контроль предусматривает систематическую проверку качества полученных студентами знаний, умений и навыков по всем изучаемым дисциплинам (модулям).

Формы текущего контроля знаний в межсессионный период:

- модульно-рейтинговая система с использованием тестовых инструментов информационной образовательной среды (на платформе дистанционного обучения);

− собеседование по контрольной работе;

- контрольные задания (тесты на платформе ЭИОС).

Контрольные работы студентов оцениваются по системе: «зачтено» или «не зачтено». Устное собеседование по выполненным контрольным работам проводится в межсессионный период или в период лабораторно-экзаменационной сессии до сдачи экзамена по соответствующей дисциплине (модулю).

Контрольные задания по дисциплине (модулю) (отчеты по лабораторным работам) выполняется студентами в межсессионный период с целью оценки результатов их самостоятельной учебной деятельности.

Формы текущего контроля знаний на учебных занятиях:

- отчет по лабораторным работам;

- устный опрос (индивидуальный, фронтальный).

Помимо перечисленных форм, могут быть установлены другие формы текущего контроля знаний студентов. Перечень форм текущего контроля знаний, порядок их проведения, используемые инструменты и технологии, критерии оценивания отдельных форм текущего контроля знаний устанавливаются преподавателем, ведущим дисциплину, и фиксируются в рабочей программе дисциплины (модуля).

Промежуточная аттестация предназначена для объективного подтверждения и оценивания достигнутых результатов обучения после завершения изучения дисциплины (модуля), а также для оценивания эффективности организации учебного процесса.

Формы промежуточной аттестации:

- экзамен.

Экзамен проводится в формах: тестирования, в том числе и компьютерного, устного и письменного опроса, по тестам или билетам, в соответствии с программой учебной дисциплины (модуля).

Рекомендуемые формы проведения экзамена:

- компьютерное тестирование по тестам на платформе ЭИОС.

**7. Материально-техническое обеспечение, необходимое для осуществления образовательного процесса по дисциплине (модулю)**

**7.1. Перечень учебных аудиторий для проведения учебных занятий, оснащенных оборудованием и техническими средствами обучения по дисциплине (модулю).**

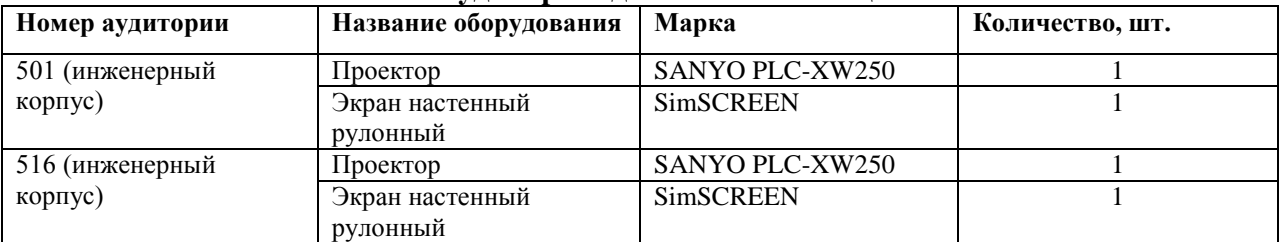

### **Учебные аудитории для занятий лекционного типа**

#### **Учебные аудитории для лабораторных занятий**

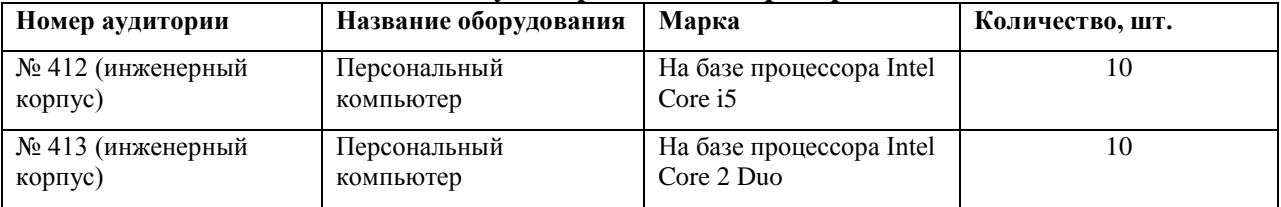

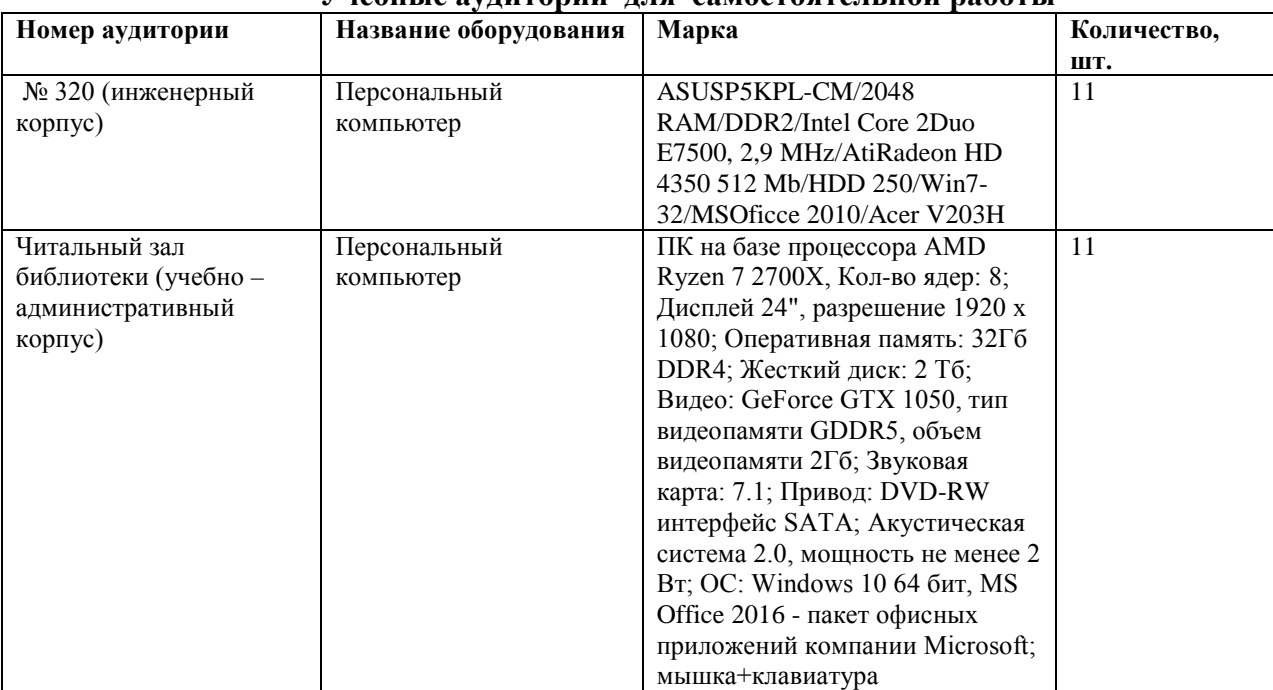

#### **Учебные аудитории для самостоятельной работы**

#### **Учебные аудитории для групповых и индивидуальных консультаций, текущего контроля и промежуточной аттестации**

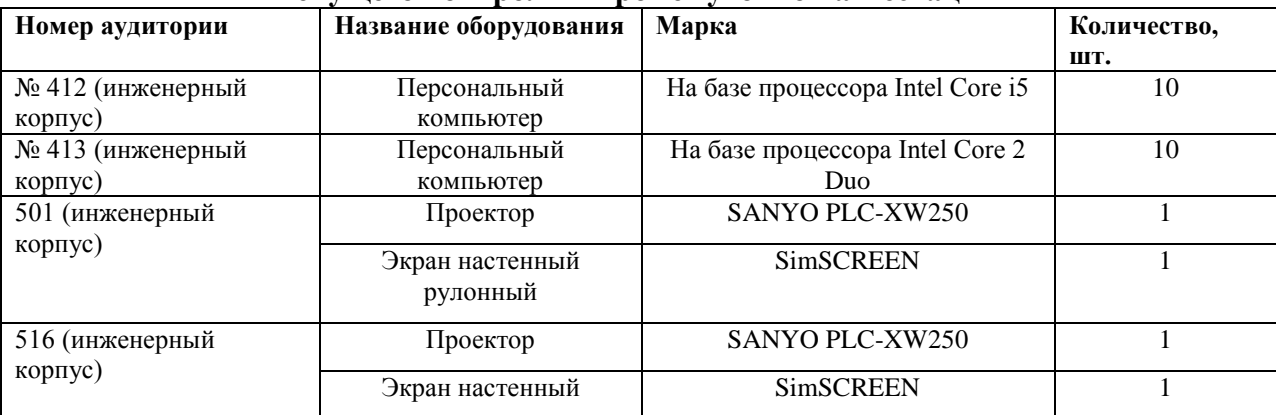

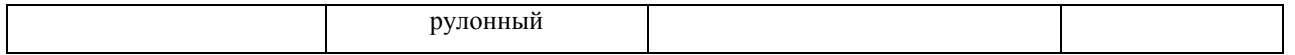

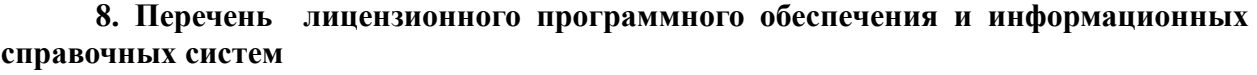

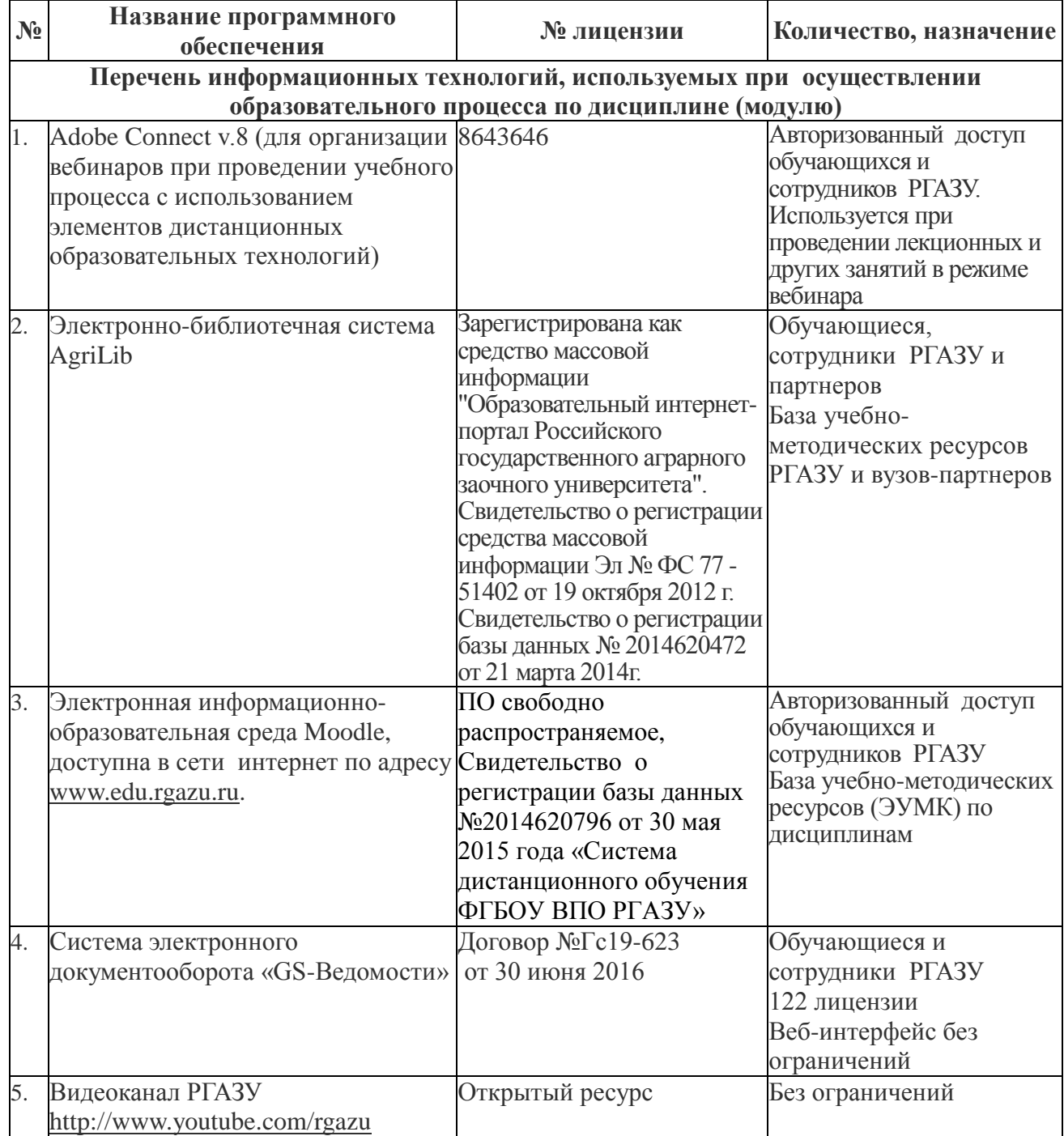

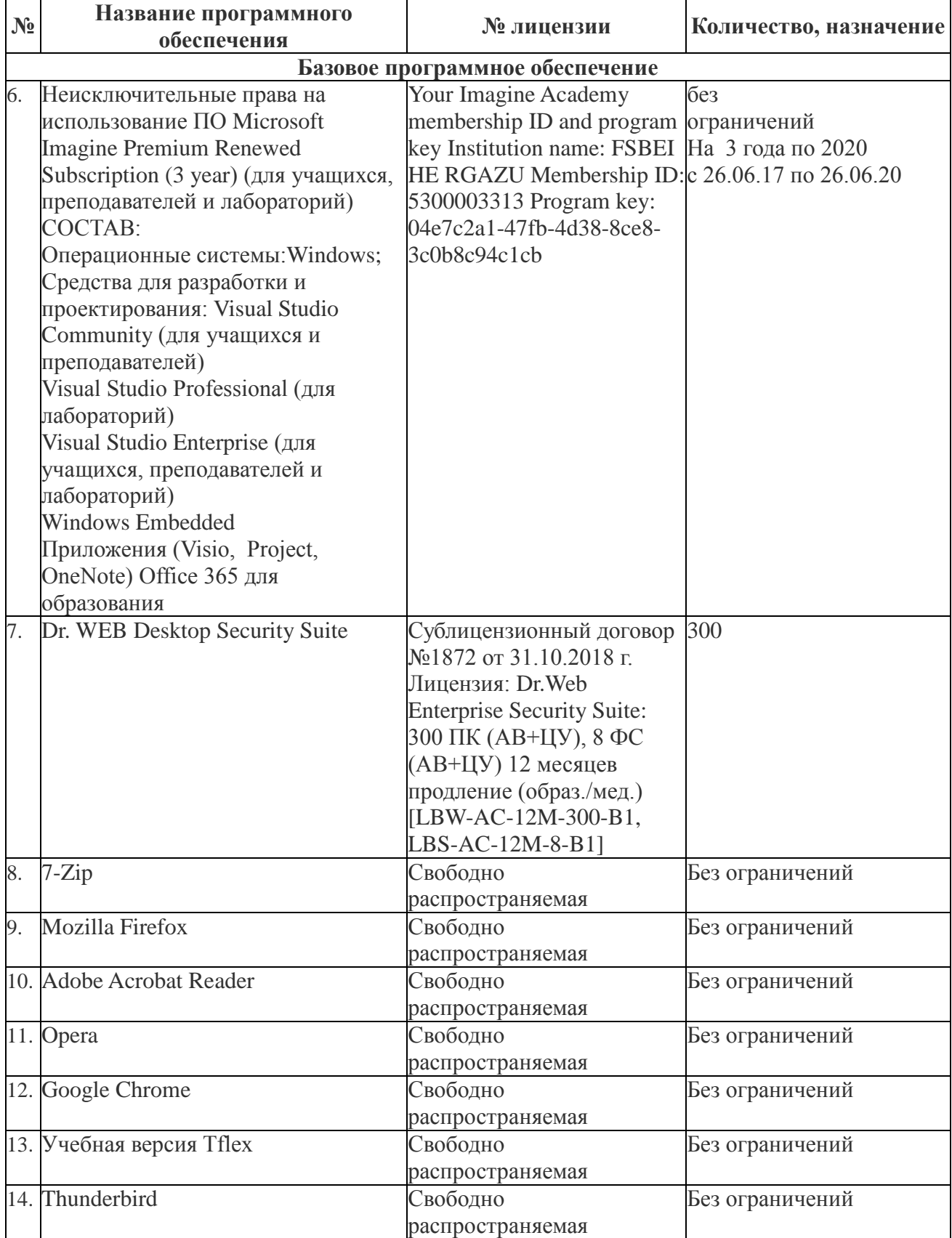

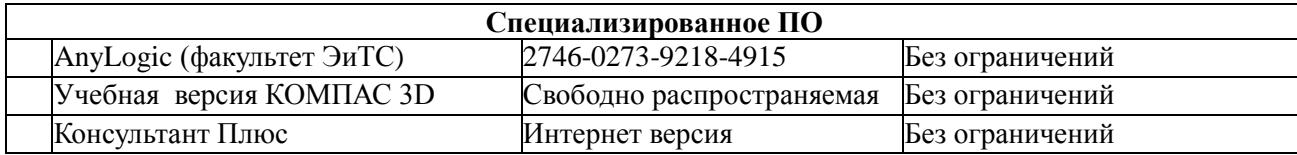

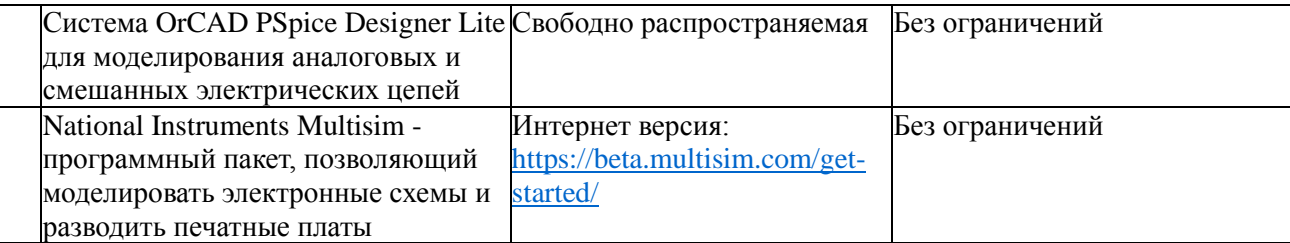

**9. Перечень учебно-методического обеспечения по дисциплине (модулю)**

# **9.1. Перечень основной учебной литературы**

1. Епифанов, А.П. Электропривод : учебник / А.П. Епифанов, Л.М. Малайчук, А.Г. Гущинский. — Санкт-Петербург : Лань, 2012. — 400 с. — ISBN 978-5-8114-1234-1. — Текст : электронный // Электронно-библиотечная система «Лань» : [сайт]. — URL: https://e.lanbook.com/book/3812 (дата обращения: 14.11.2019). — Режим доступа: для авториз. пользователей.

2. Никитенко, Г.В. Электропривод производственных механизмов : учебное посо-бие / Г.В. Никитенко. — 2-е изд., испр. и доп. — Санкт-Петербург : Лань, 2013. — 208 с. — ISBN 978-5-8114-1468-0. — Текст : электронный // Электронно-библиотечная система «Лань» : [сайт]. — URL: https://e.lanbook.com/book/5845 (дата обращения: 14.11.2019). — Режим доступа: для авториз. пользователей.

3. Шичков, Л.П. Электрический привод: учебник/Л.П.Шичков. - М.: КолосС,  $2006. - 279$  c.

4. Шичков, Л.П. Электрический привод: практикум: учеб. пособие / Л.П.Шичков,О.П.Мохова;под общ. ред. Л.П.Шичкова. М.: РГАЗУ, 2014. – 184 с.

# **9.2 Дополнительная литература**

1. Ильинский Н.В. Электрический привод :энерго и ресурсосбережение:учеб.пособие для вузов/ Н.В.Ильинский, В.В.Москаленко.- М.: Академия, 2008. - 202 с.

2. Фролов, Ю.М. Регулируемый асинхронный электропривод : учебное пособие / Ю.М. Фролов, В.П. Шелякин. — 2-е изд., стер. — Санкт-Петербург : Лань, 2018. — 464 с. — ISBN 978-5-8114-2177-0. — Текст : электронный // Электронно-библиотечная система «Лань» : [сайт]. — URL: https://e.lanbook.com/book/102251 (дата обращения: 14.11.2019). — Режим доступа: для авториз. пользователей.

3. Фурсов, В.Б. Моделирование электропривода : учебное пособие / В.Б. Фурсов. — 2-е изд., испр. и доп. — Санкт-Петербург : Лань, 2019. — 220 с. — ISBN 978-5- 8114-3566-1. — Текст : электронный // Электронно-библиотечная система «Лань» : [сайт]. — URL: https://e.lanbook.com/book/121467 (дата обращения: 14.11.2019). — Режим доступа: для авто-риз. пользователей.

### **9.4. Перечень современных профессиональных баз данных и информационных справочных систем, необходимых для освоения дисциплины (модуля)**

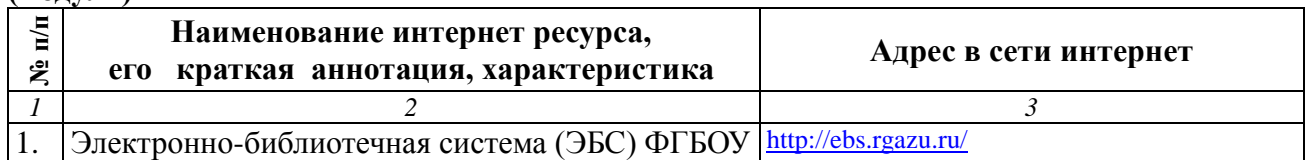

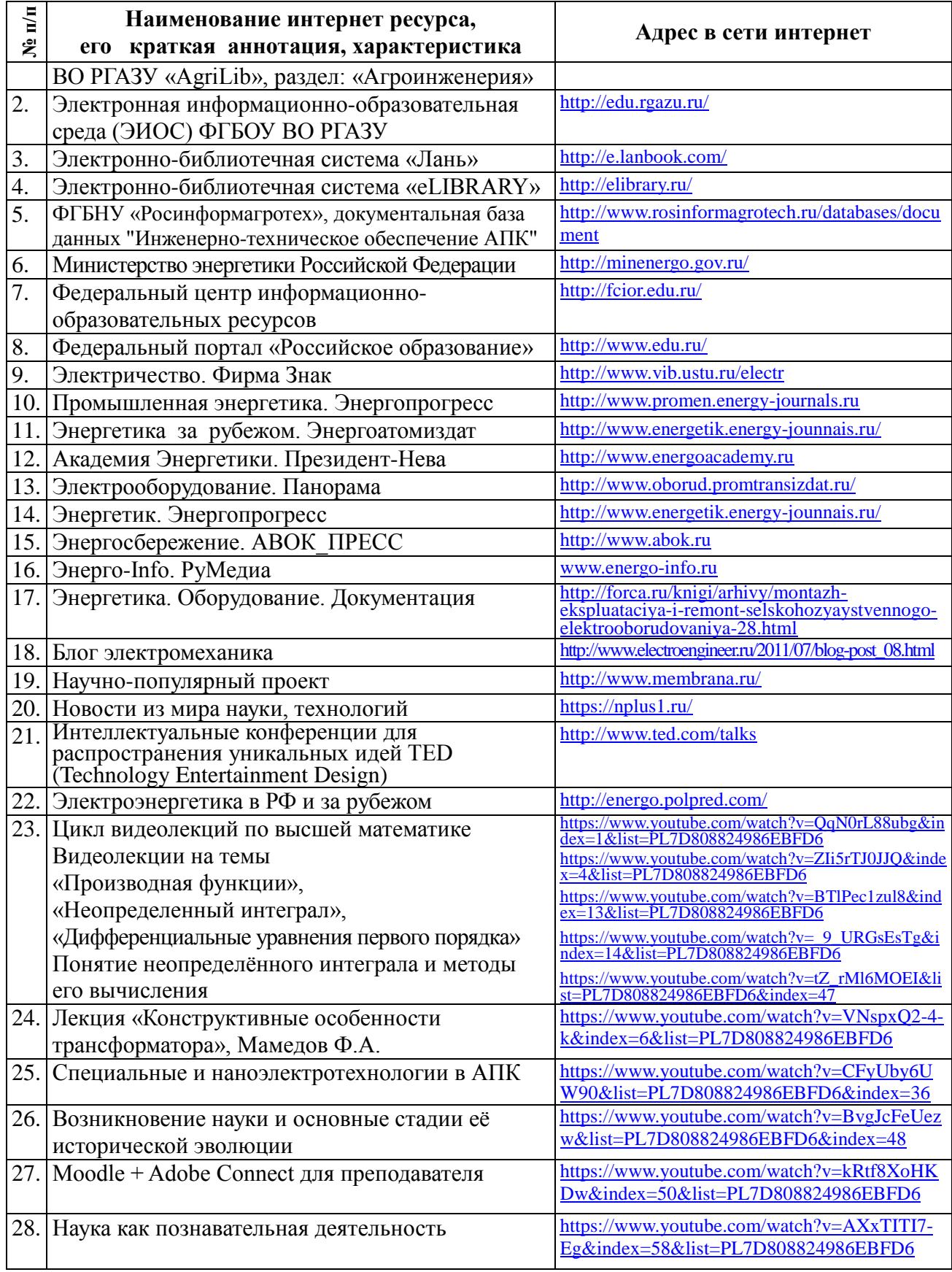

### **10. Оценка качества образовательной деятельности и подготовки обучающихся по программе бакалавриата**

Качество образовательной деятельности и подготовки обучающихся по программе бакалавриата (магистратуры) определяется в рамках системы внутренней оценки, а также системы внешней оценки, в которой университет принимает участие на добровольной основе.

В целях совершенствования программы бакалавриата университет при проведении регулярной внутренней оценки качества образовательной деятельности и подготовки обучающихся по программе бакалавриата привлекает работодателей и их объединения.

В рамках внутренней системы оценки качества образовательной деятельности по программе бакалавриата (магистратуры) обучающимся предоставляется возможность оценивания условий, содержания, организации и качества образовательного процесса в целом и отдельных дисциплин (модулей) и практик.

Внешняя оценка качества образовательной деятельности по программе бакалавриата в рамках процедуры государственной аккредитации осуществляется с целью подтверждения соответствия образовательной деятельности по программе бакалавриата (магистратуры) требованиям ФГОС ВО с учетом соответствующей ПООП.

Внешняя оценка качества образовательной деятельности и подготовки обучающихся по программе бакалавриата (магистратуры) планируется осуществляться в рамках профессионально-общественной аккредитации, проводимой уполномоченными организациями, либо авторизованными национальными профессиональнообщественными организациями, входящими в международные структуры, с целью признания качества и уровня подготовки выпускников, освоивших программу бакалавриата (магистратуры), отвечающими требованиям профессиональных стандартов, требованиям рынка труда к специалистам соответствующего профиля.

### **11. Особенности организации образовательного процесса по дисциплине (модулю) для инвалидов и лиц с ограниченными возможностями здоровья**

Реализация дисциплины для лиц с ограниченными возможностями здоровья осуществляется с учетом особенностей психофизического развития, индивидуальных возможностей и состояния здоровья таких обучающихся.

Для адаптации программы освоения дисциплины используются следующие методы:

- для лиц с нарушениями слуха используются методы визуализации информации (презентации, использование компьютера для передачи текстовой информации интерактивная доска, участие сурдолога и др);

- для лиц с нарушениями зрения используются такие методы, как увеличение текста, картинок (в программах Windowos), программы-синтезаторы речи, в том числе в ЭБС звукозаписывающие устройства (диктофоны), компьютеры с соответствующим программным аппаратным обеспечением и портативные компьютеризированные устройства.

Для маломобильных групп населения имеется необходимое материальнотехнические обеспечение (пандусы, оборудованные санитарные комнаты, кнопки вызова персонала, оборудованные аудитории для лекционных и практических занятий) возможно применение ассистивных технологий и средств.

Форма проведения текущего контроля и промежуточной аттестации для инвалидов и лиц с ограниченными возможностями здоровья устанавливается с учетом индивидуальных психифизических особенностей (устно, письменно на бумаге, письменно на компьютере в форме тестирования и т.п.), при необходимости выделяется дополнительное время на подготовку и предоставляются необходимые технические средства.

# **ЛИСТ ИЗМЕНЕНИЙ**

в рабочей программе дисциплины (*модуле*) \_\_\_\_\_\_\_\_\_\_\_\_\_\_\_\_\_\_\_\_\_\_\_\_\_\_\_\_\_\_\_\_\_\_

(*название дисциплины*)

по направлению подготовки\_\_\_\_\_\_\_\_\_\_\_\_\_\_\_\_\_\_\_\_\_\_\_\_\_\_\_\_\_\_\_\_\_\_\_\_\_\_\_\_\_\_\_\_\_\_\_ направленности/профилю

на 20\_\_/20\_\_учебный год

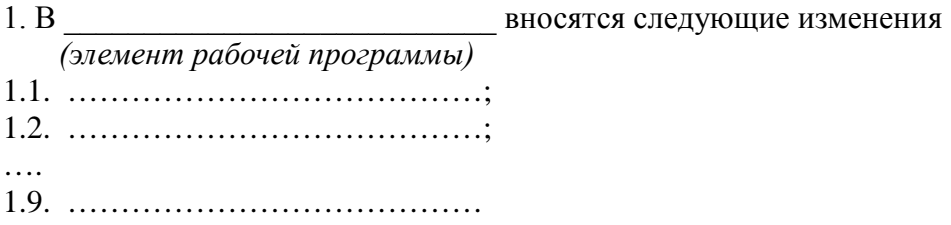

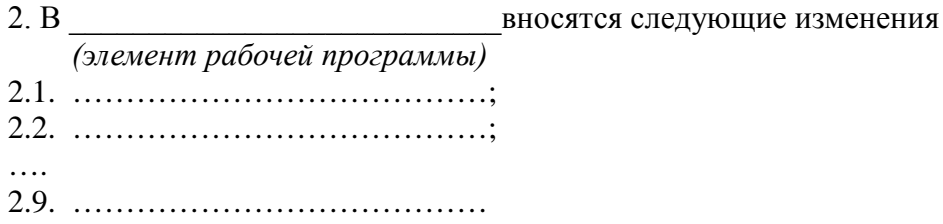

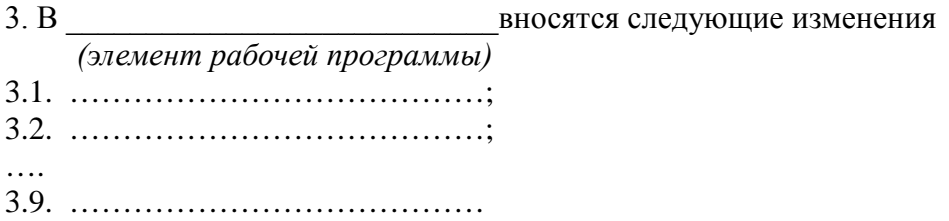

Составитель подпись расшифровка подписи

дата

Составитель: к.т.н., доцент А.Н. Струков

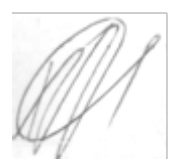

Рассмотрена на заседании кафедры электрооборудования и электротехнических систем, протокол № 10 «28» июня 2019 г.

Заведующий кафедрой **В.М. Расторгуев** 

Одобрена методической комиссией факультета электроэнергетики и технического сервиса, протокол № 1 «27» августа 2019 г.

Председатель методической комиссии факультета электроэнергетики и технического сервиса  $\sqrt{24}$  О.А. Липа

И.о. начальника управления по информационным технологиям, дистанционному обучению и региональным связям  $\overline{A}$  А.В. Закабунин «27» августа 2019 г.

Директор научной библиотеки  $\mathbb{C}$  Директор научной библиотеки  $\mathbb{C}$ «27» августа 2019 г.